**Types of Classes**

An **Abstract Class** cannot be used to create new objects but is a specification for instances of subclasses (through type inheritance.)

A **Class** cannot directly create objects, but objects of this class can be created as a property of another class or instantiated by objects from another class.

**Types of Relationships**

**Associations** represent relationships between classes. They have defined multiplicities at both ends.

**Inheritance** defines specialized classes of objects which share properties and methods with the superclass and have additional properties and methods. **Instantiation** specifies that one object from one class has a method with which it creates an object from another class.

**Composition** is a relationship in which objects from the 'whole' class control the lifetime of objects from the 'part' class.

A **Multiplicity** is a constraint on the Number of objects that can be associated with another object. Association and composition relationships have multiplicities on both sides. This is the notation for multiplicities: 1 - One and only one

### 0..\* - Zero or many 1..\* - One to many

**Property Types & Output Types**

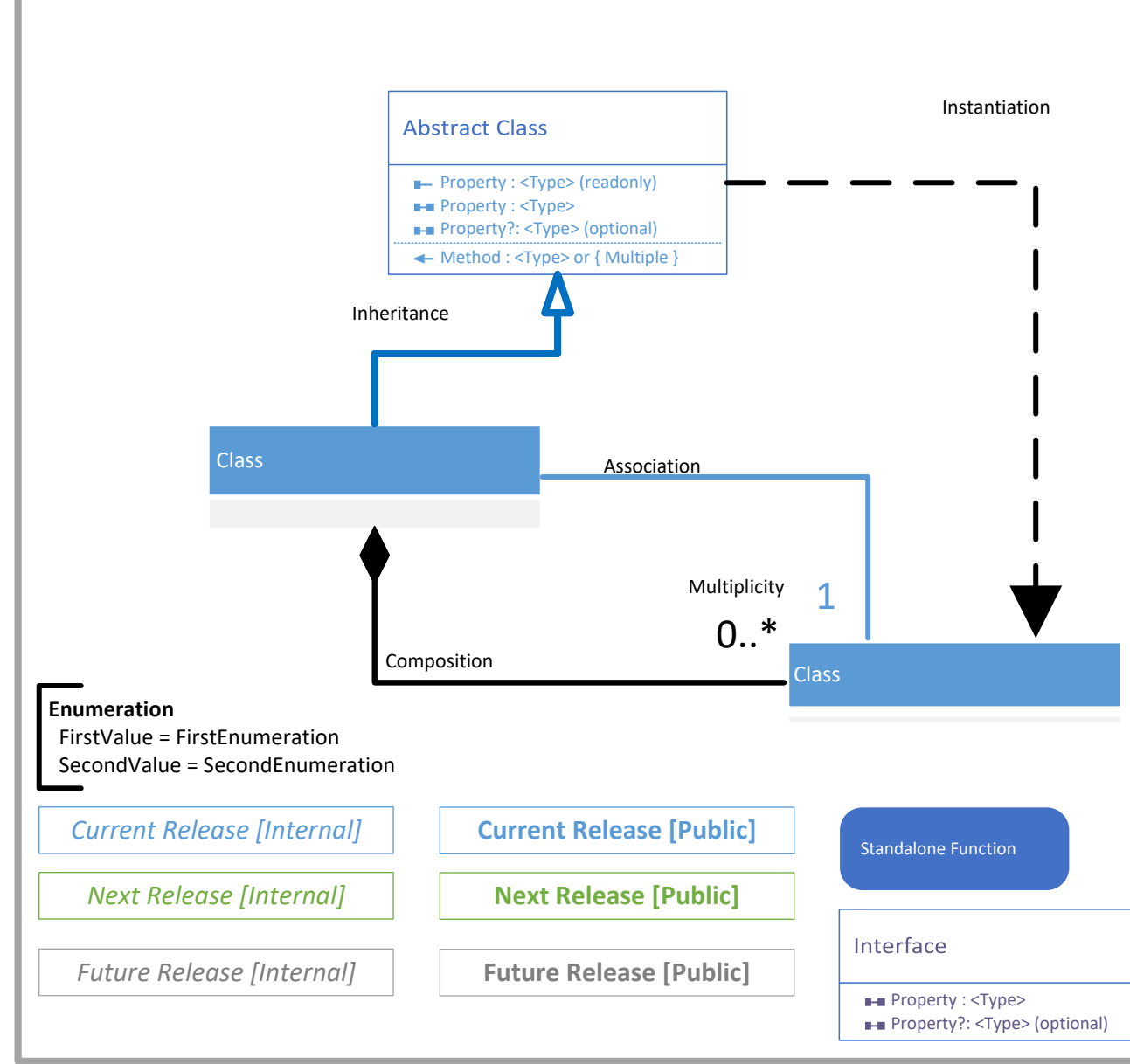

These are provided using TypeScript/JavaScript data types. The *{ multiple }* type indicates that multiple parameter types are passed by reference. The **\*** indicates any type.

## **ArcGIS API for JavaScript 4.29 Networks**

**©2024 ESRI. All rights reserved. ESRI and ArcGIS are trademarks, registered trademarks, or service. marks of ESRI in the United States, the European Community, or certain other jurisdictions.**

**types?: String[] returnDeletes?: Boolean**

**gdbVersion?: String** 

**may** moment?: Date

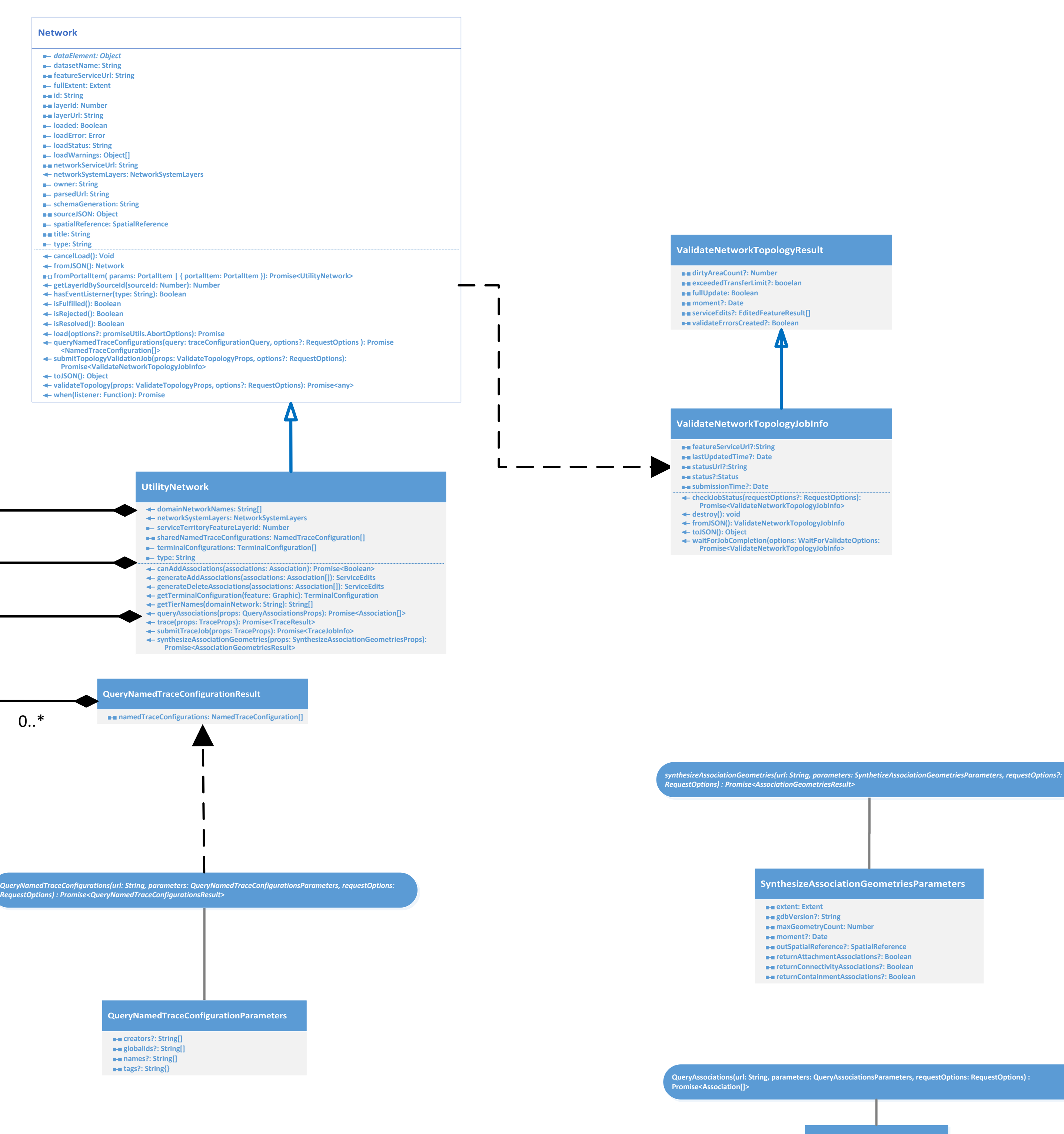

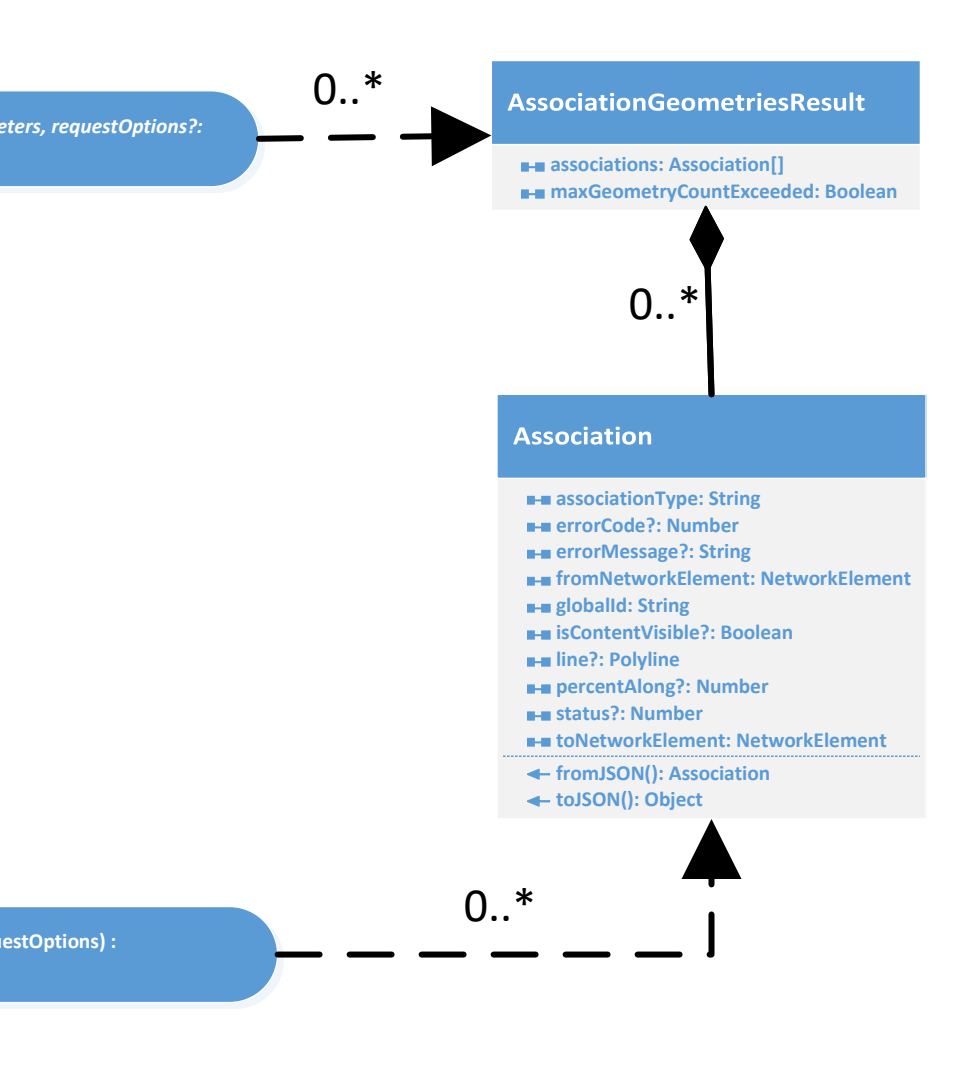

**elements: NetworkElement[]** 

uery Associations Paramet (

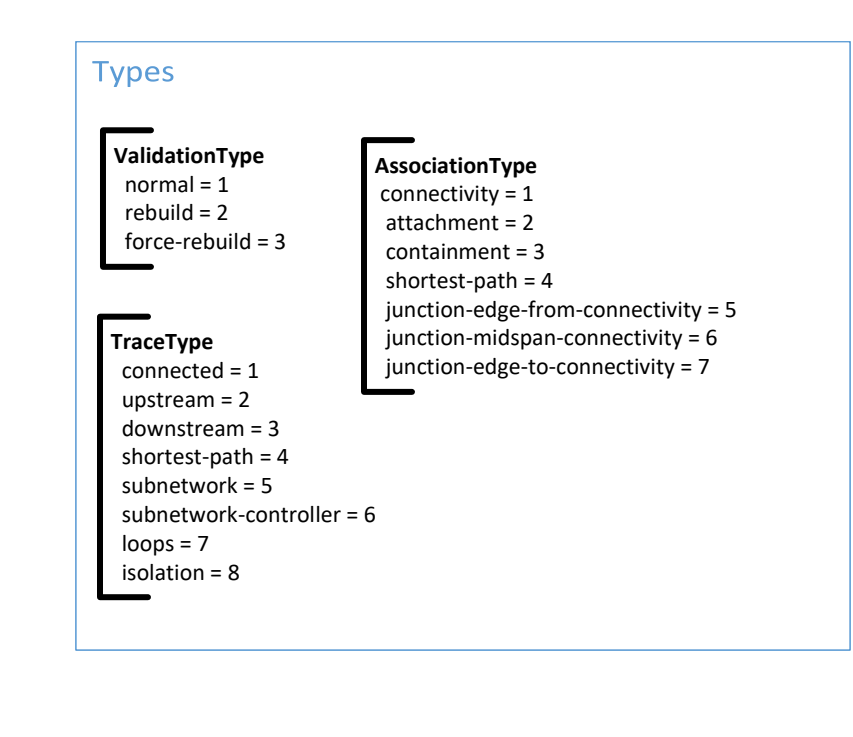

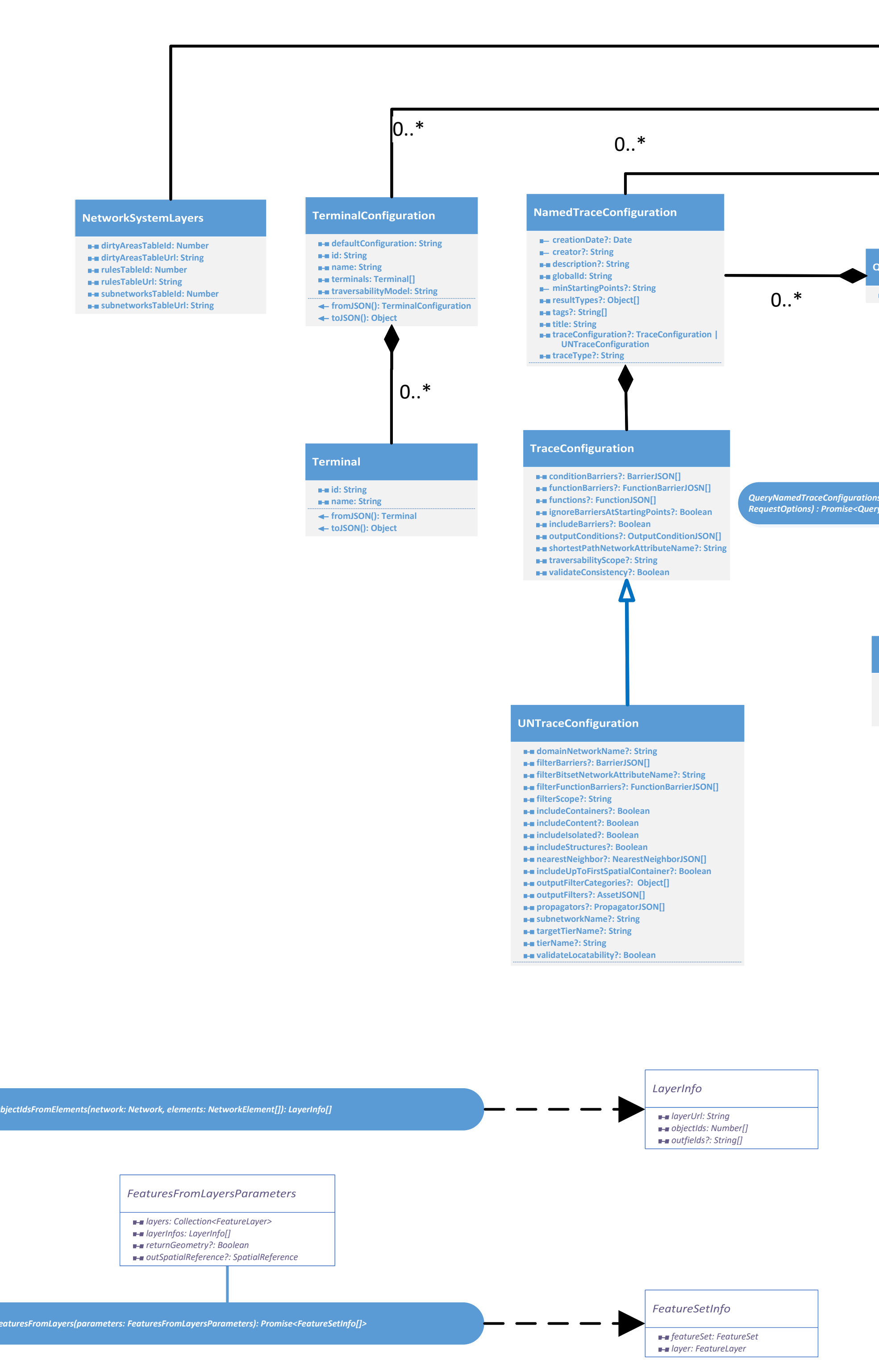

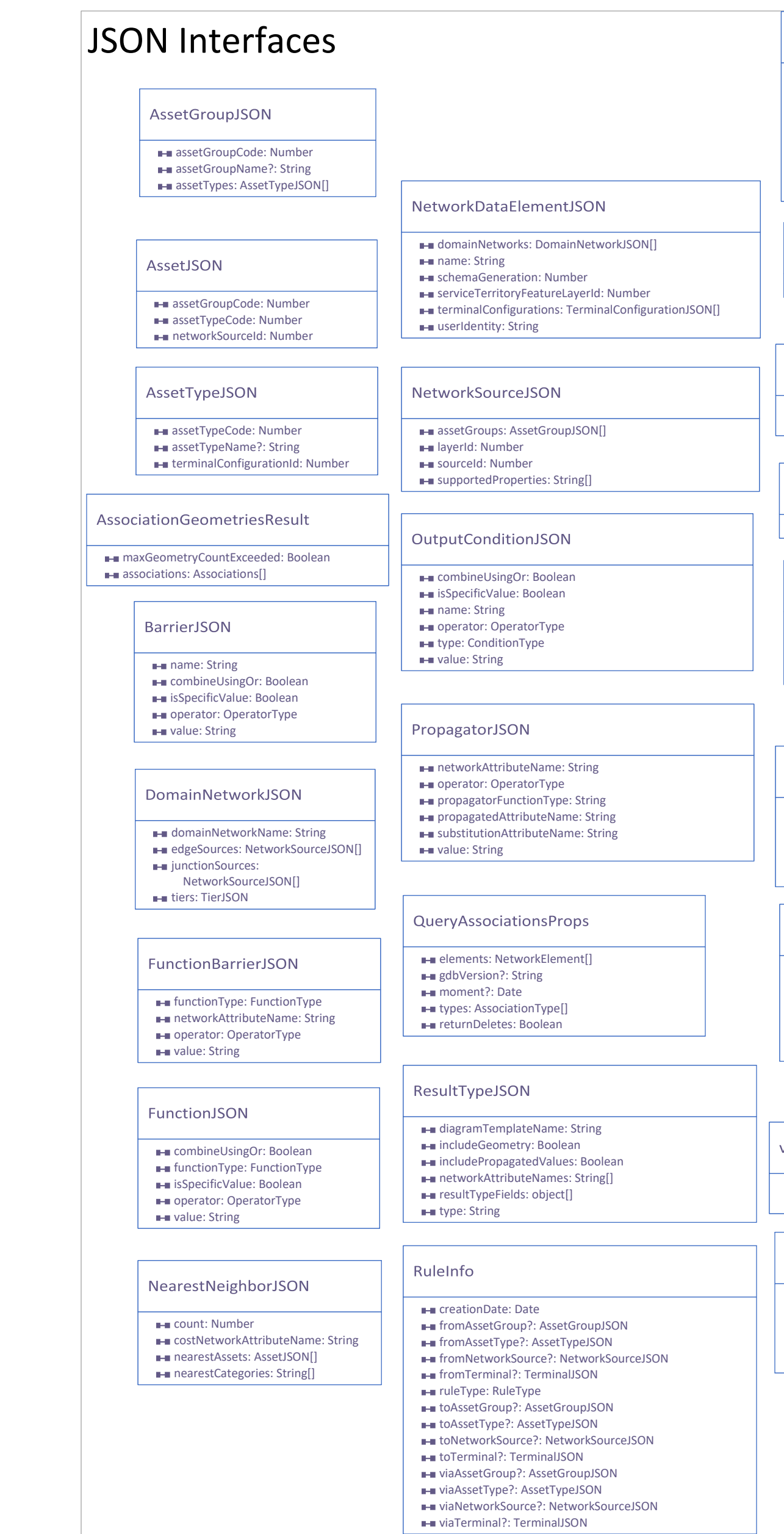

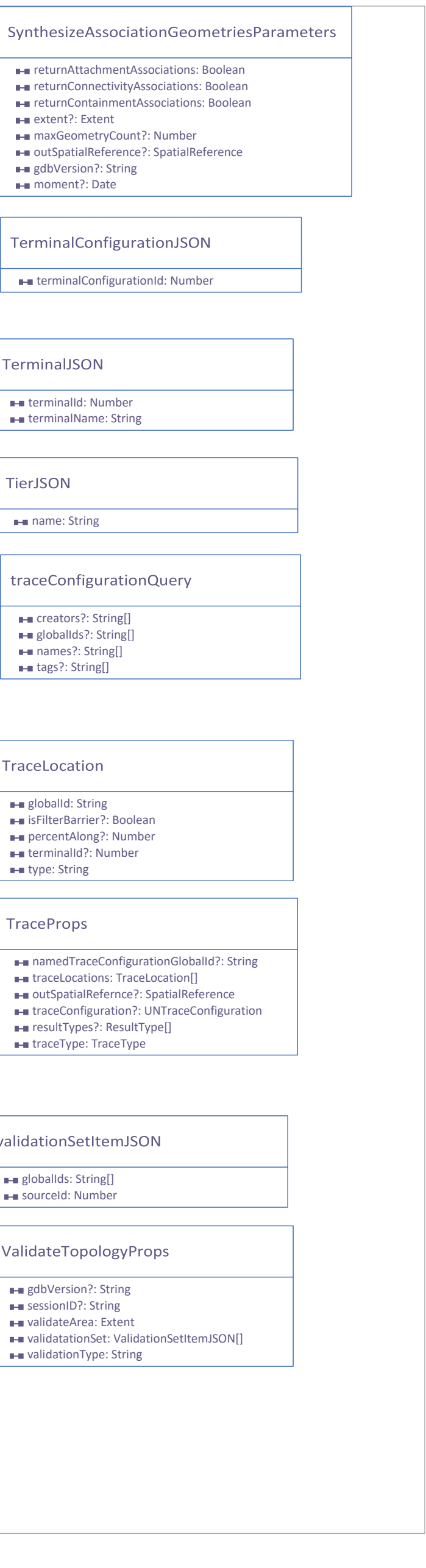

# **ArcGIS API for JavaScript 4.29 Geodatabase**

**©2024 ESRI. All rights reserved. ESRI and ArcGIS are trademarks, registered trademarks, or service. marks of ESRI in the United States, the European Community, or certain other jurisdictions.**

## **Types of Classes**

An **Abstract Class** cannot be used to create new objects but is a specification for instances of subclasses (through type inheritance.)

A **Class** cannot directly create objects, but objects of this class can be created as a property of another class or instantiated by objects from another class.

### **Types of Relationships**

**Associations** represent relationships between classes. They have defined multiplicities at both ends.

**Inheritance** defines specialized classes of objects which share properties and methods with the superclass and have additional properties and methods. **Instantiation** specifies that one object from one class has a method with which it creates an object from another class. **Composition** is a relationship in which objects from the 'whole' class control the

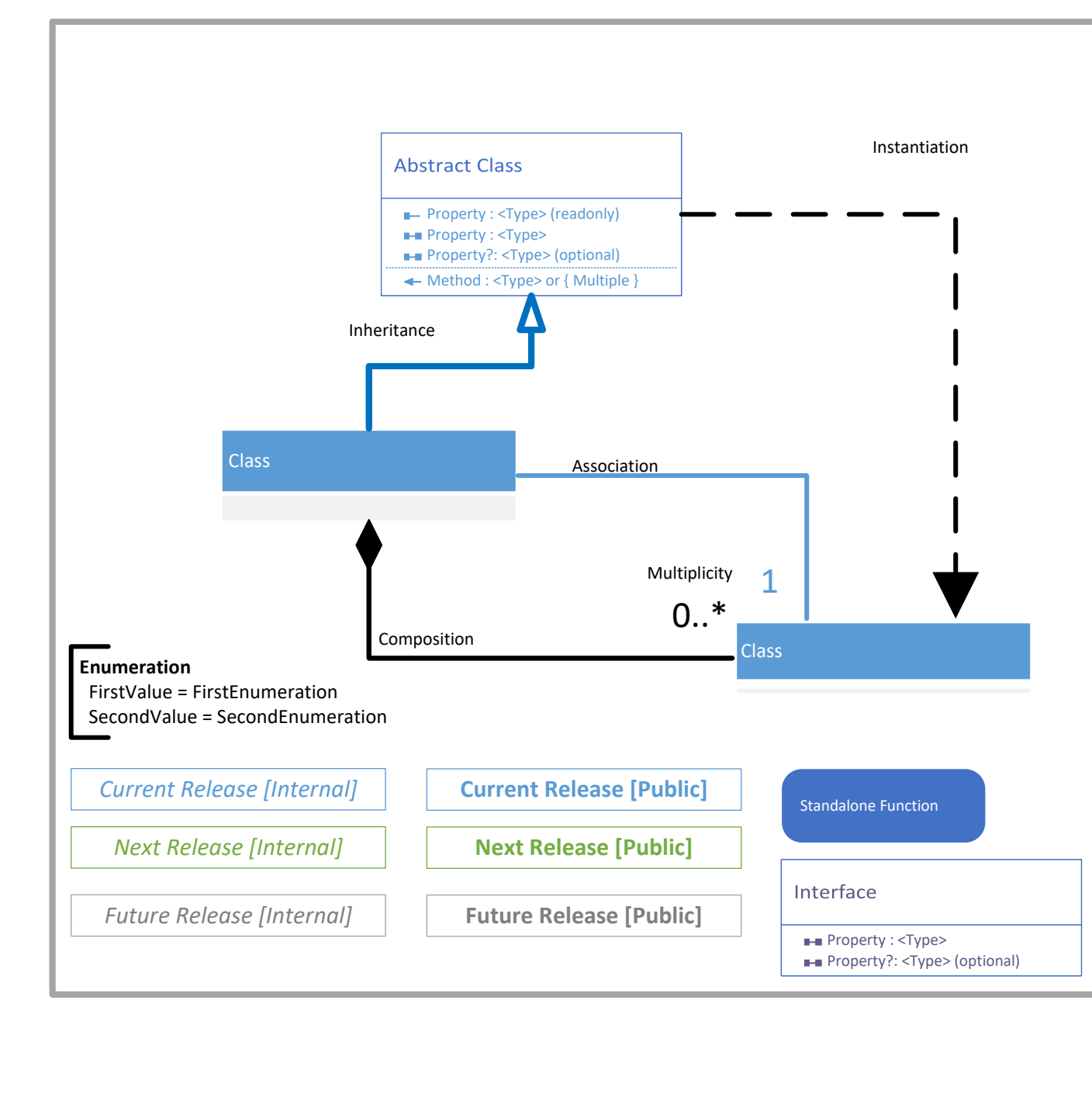

lifetime of objects from the 'part' class. A **Multiplicity** is a constraint on the Number of objects that can be associated with another object. Association and composition relationships have multiplicities on both sides. This is the notation for multiplicities:

1 - One and only one 0..\* - Zero or many 1..\* - One to many

### **Property Types & Output Types**

These are provided using TypeScript/JavaScript data types. The *{ multiple }* type indicates that multiple parameter types are passed by reference. The **\*** indicates any type.

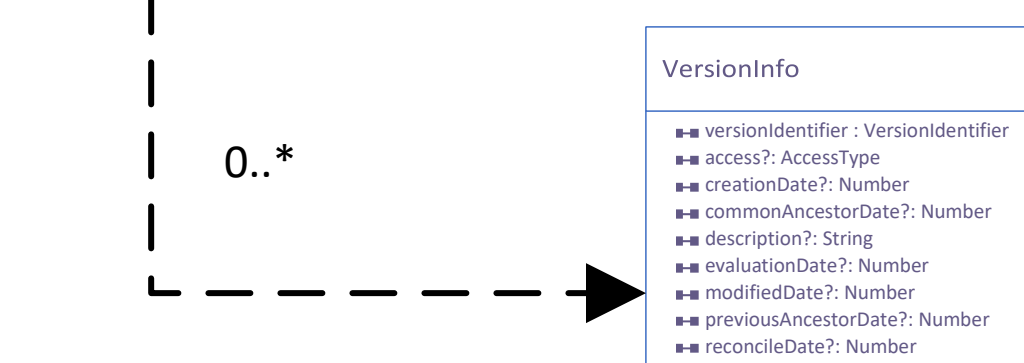

**hasConflicts?: Boolean moment?: Date**

concileResult

**success: Boolean**

**didPost: Boolean** 

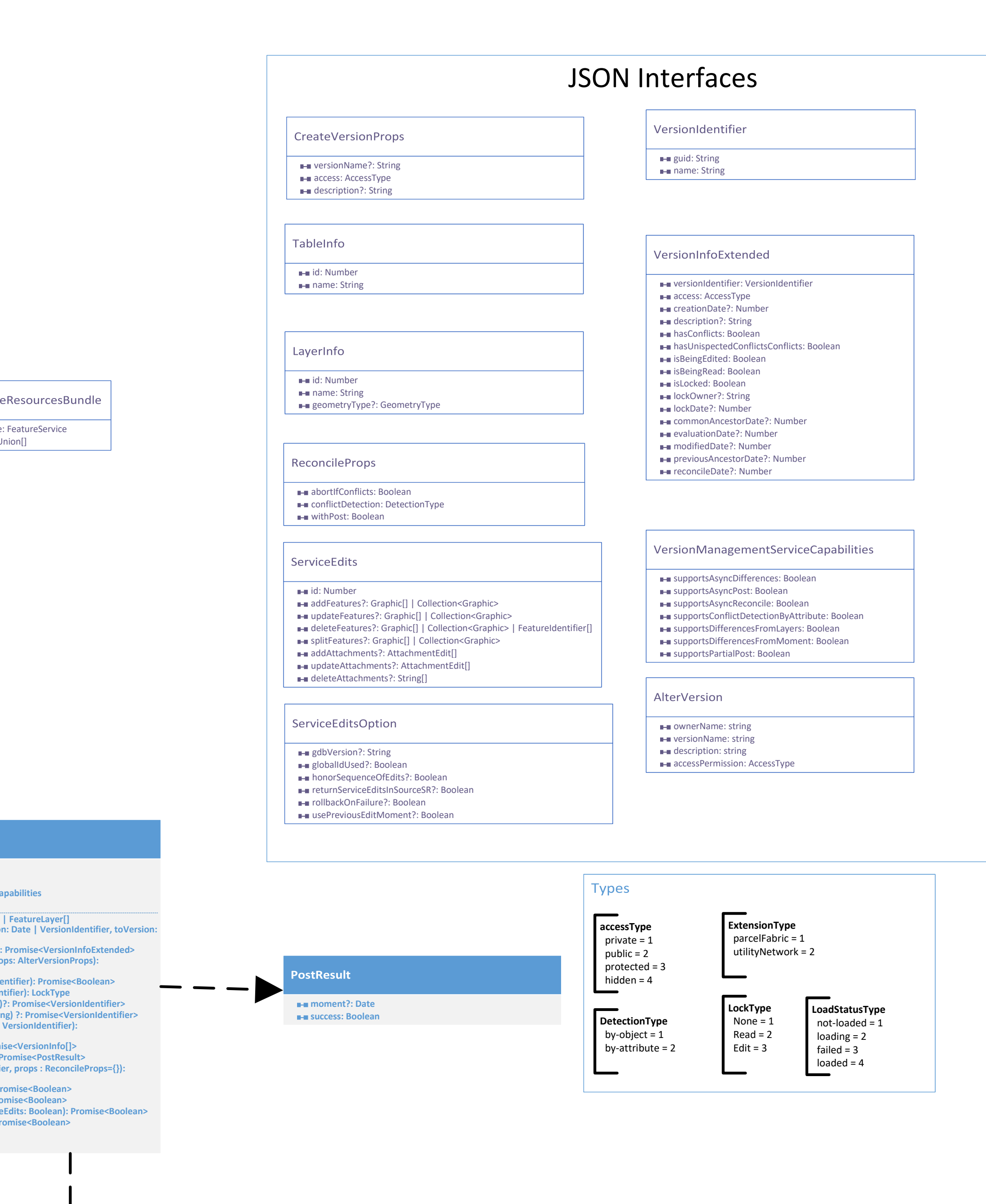

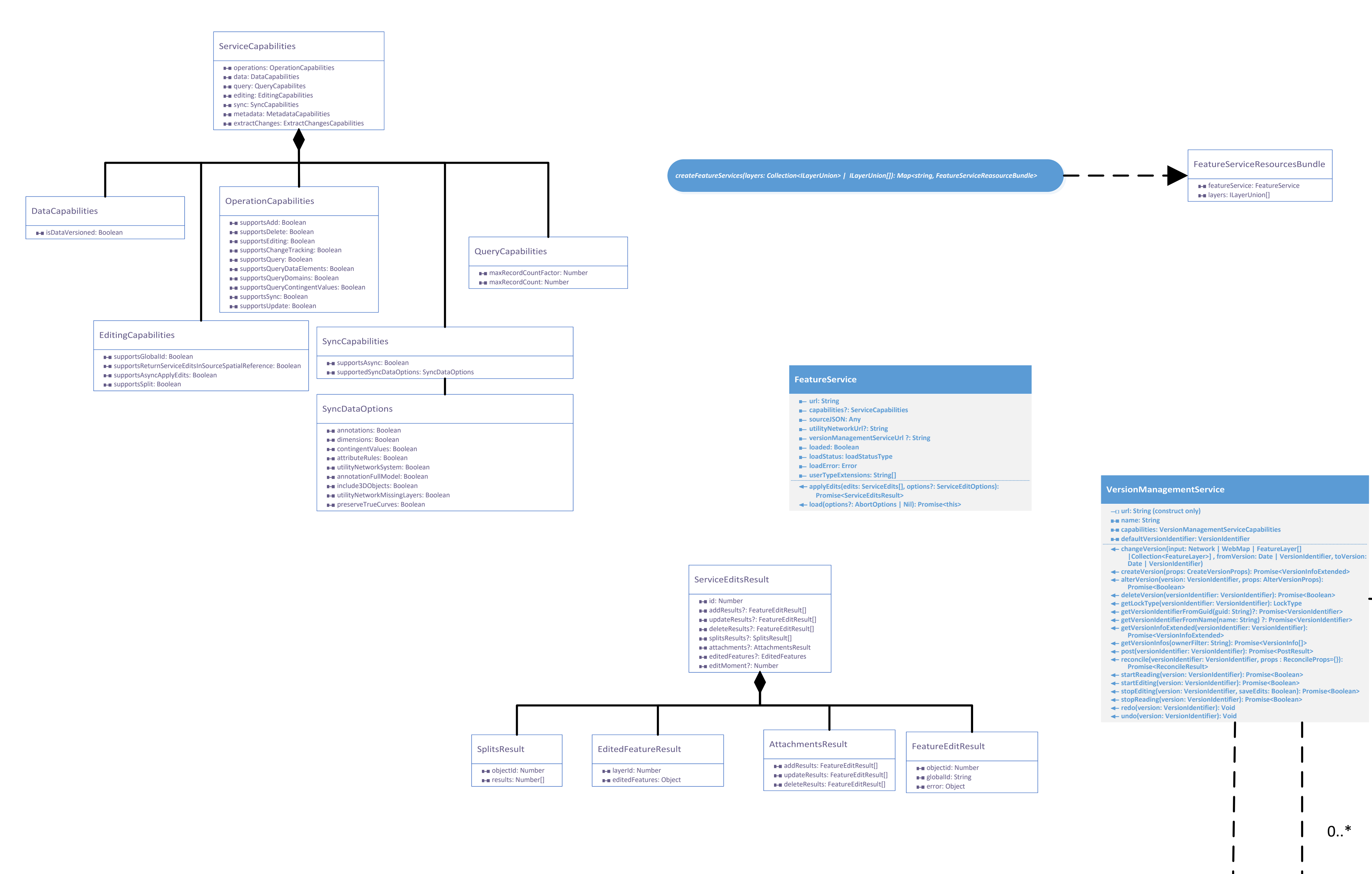

# **ArcGIS Maps SDK for JavaScript 4.29 Utility Network Widgets**

**©2024 ESRI. All rights reserved. ESRI and ArcGIS are trademarks, registered trademarks, or service. marks of ESRI in the United States, the European Community, or certain other jurisdictions.**

### Utility Network Associations **autoRefreshAssociations: Boolean connectivityAssociationsLineSymbol: SimpleLineSymbol includeConnectivityAssociations: Boolean includeStructuralAttachmentAssociations: Boolean gdbVersion: String label ?: String maxAllowableAssociations: Number maxAllowableAssociationsSliderMax: Number maxAllowableAssociationsSliderMin: Number maxAllowableAssociationsSliderStep: Number messages?: UtilityNetworkAssociationsMessages showArrowsConnectivity: Boolean showArrowsStructuralAttachment: Boolean showAssociations: Boolean structuralAttachmentAssociationsLineSymbol: SimpleLineSymbol utilityNetwork: UtilityNetwork view?: IMapView viewModel: UtilityNetworkAssociationsViewModel visibleElements: VisibleElements render(): VNode**

UtilityNetworkValidateTopology **extentToValidate: {"current" | "entire"} label?: String messages?: UtilityNetworkValidateTopologyMessages utilityNetwork: UtilityNetwork view: IMapView viewModel: UtilityNetworkValidateTopologyViewModel render(): VNode**

> **State** loading ready executing success failed disabled

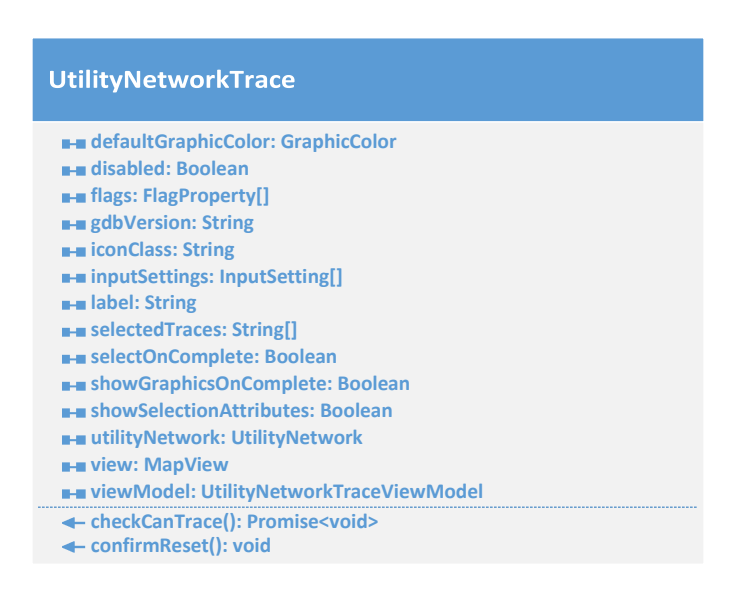

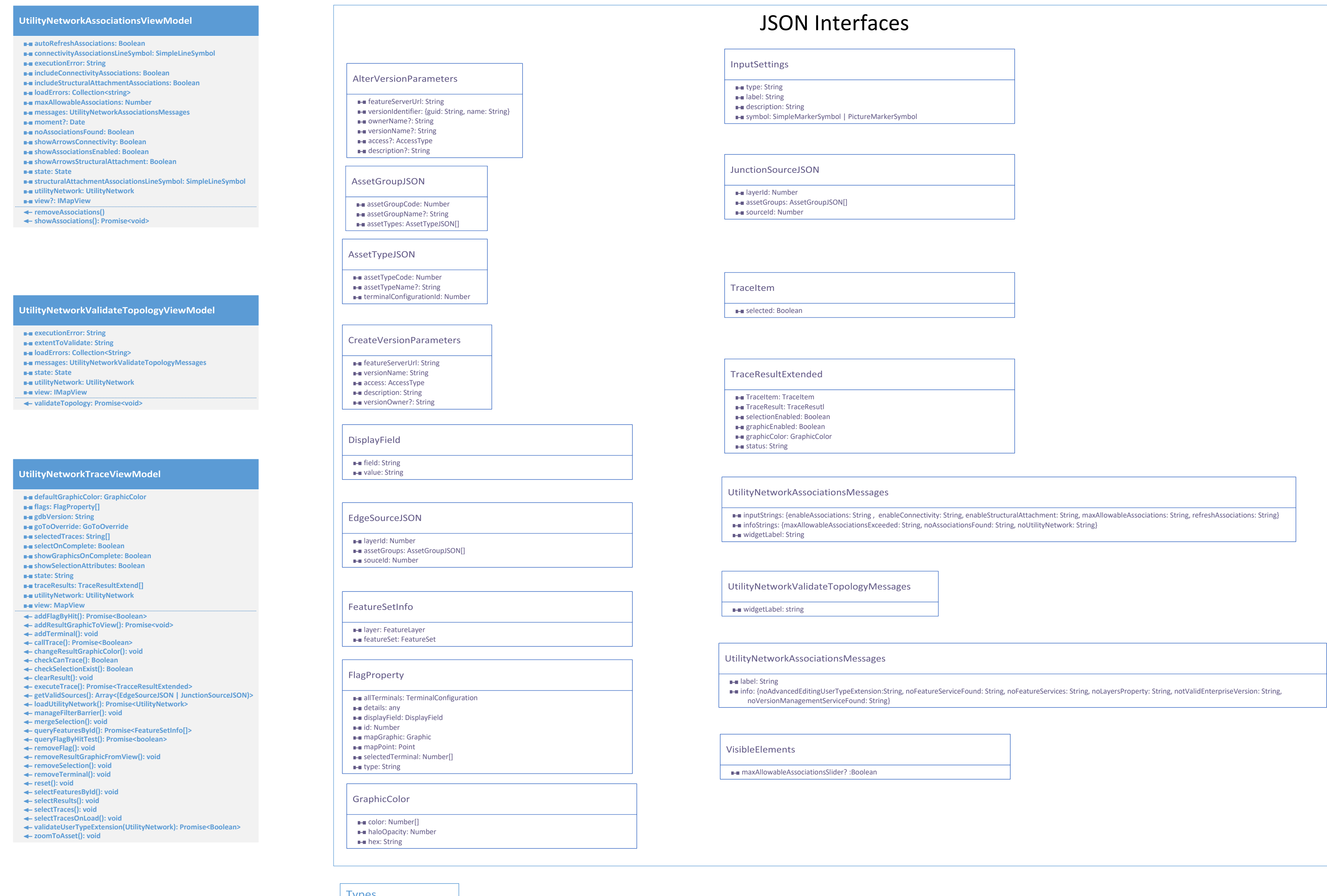

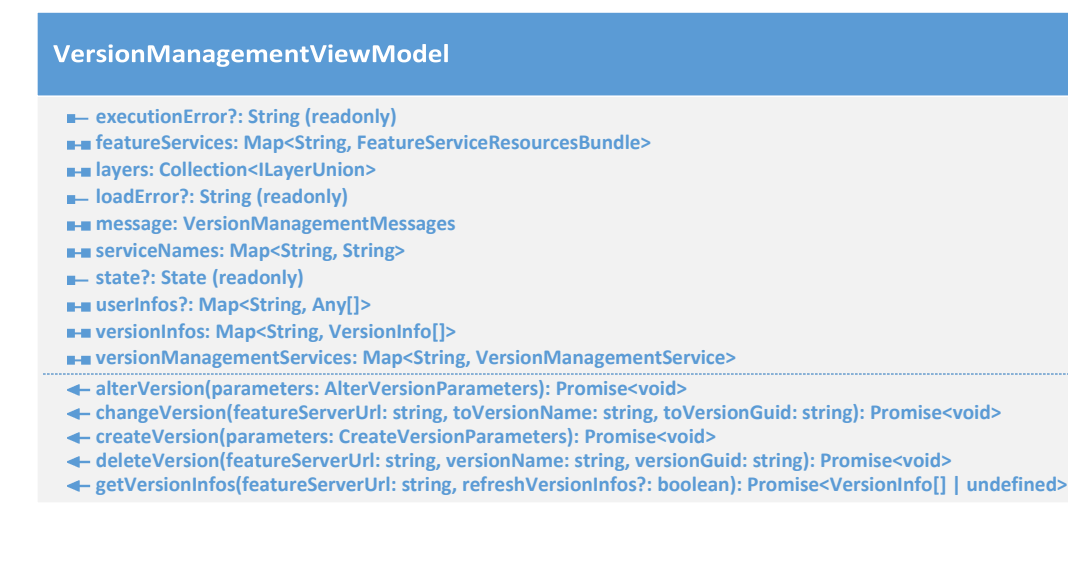

**fields: String[] name: String Contingency id:** Number

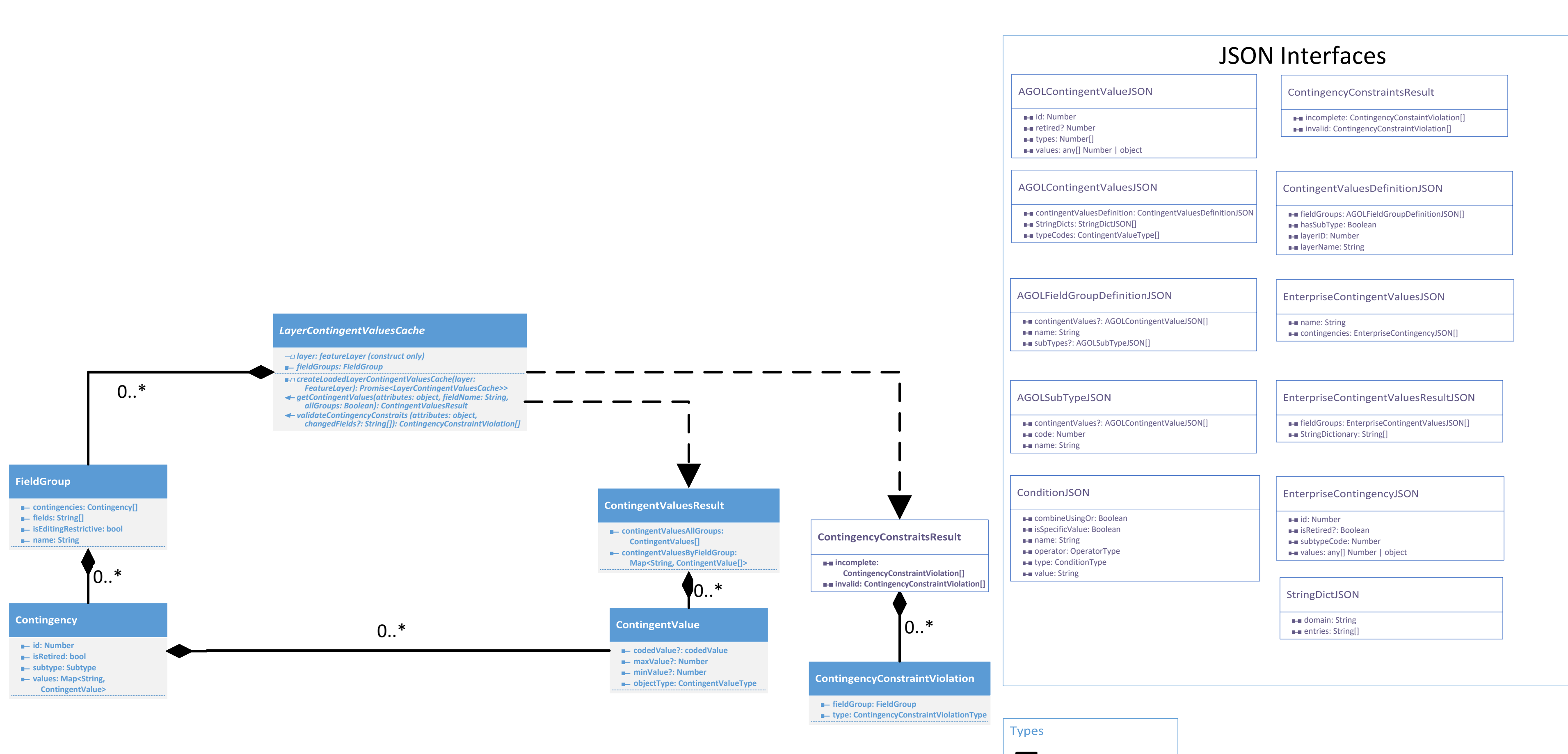

**ContingentValueType** mown

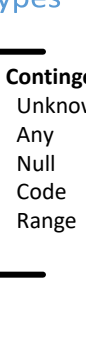

# **ArcGIS Maps SDK for JavaScript 4.29 Contingent Values**

**©2024 ESRI. All rights reserved. ESRI and ArcGIS are trademarks, registered trademarks, or service. marks of ESRI in the United States, the European Community, or certain other jurisdictions.**